## TI–85 and TI–86 PROGRAM: SIMPSON'S RULE & TRAPEZOIDAL RULE (remember to press ENTER at end of each line)

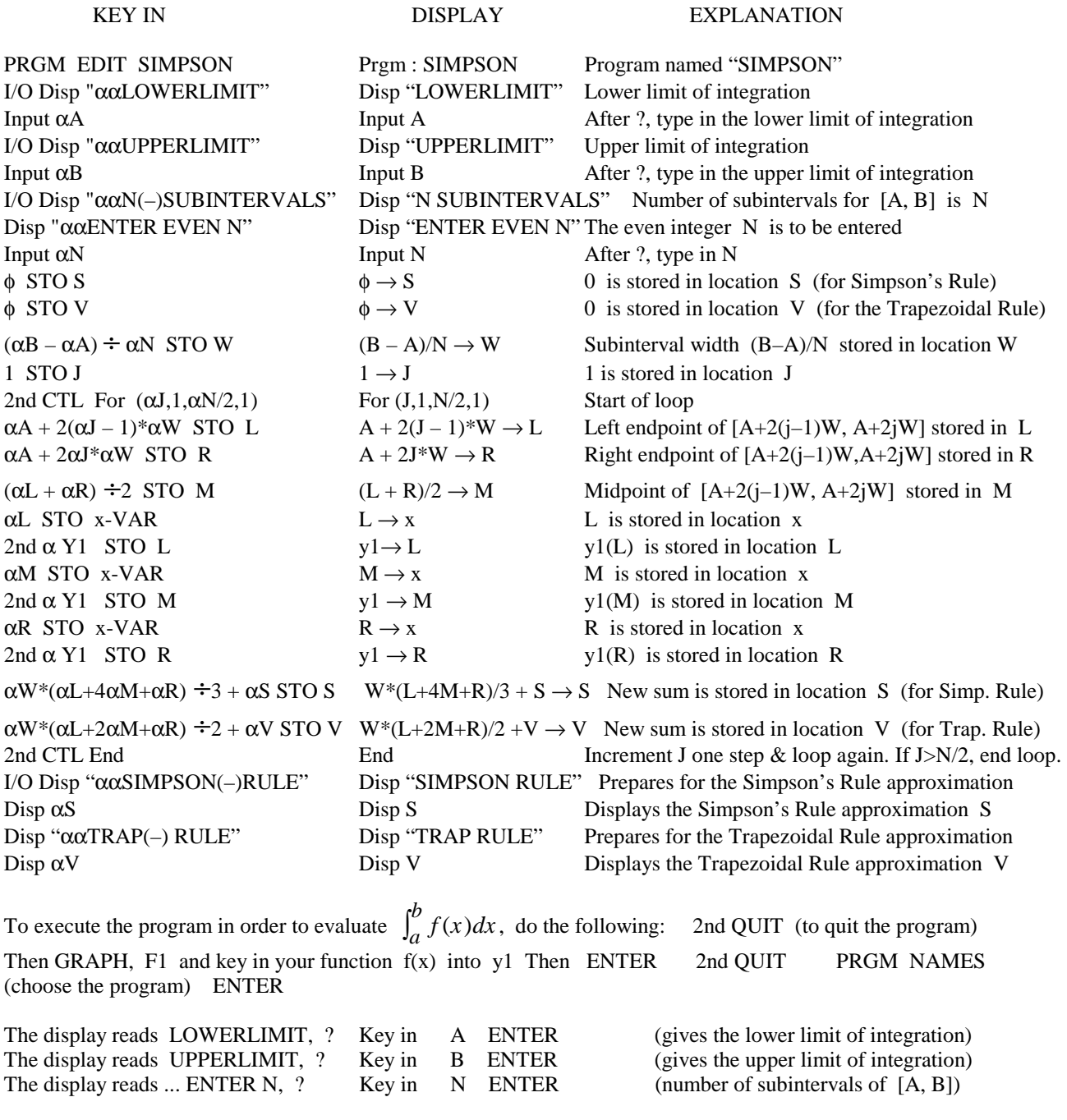

The display then exhibits the Simpson Rule and Trapezoidal Rule approximations for the value of the integral. Note that with this program, the number of subintervals for each rule is even. To execute the program again, just key in ENTER

φ represents zero (distinguished from the letter 0) You can access " by I/O MORE MORE " If you type  $\alpha$ (-) then you get a "space" (between two words) — here (-) is the "negative" key